## Qllelic documentation Gimelbrant lab v 0.3.2

### Mendelevich Asia: [a.mendelevich@skoltech.ru](mailto:a.mendelevich@skoltech.ru)

#### February 24, 2020

Qllelic is a set of R tools for quantification of allele-specific expression. It relies on two or more technical replicate RNA-seq libraries to calculate Quality Correction Constant (QCC) and use it to correct for allelic imbalance overdipserion.

Qllelic analysis starts with a table of allelic counts per gene, calculated from RNA-seq data using any analysis pipeline such as [ASEReadCounter\\* \(https://github.com/gimelbrantlab/ASEReadCounter](https://github.com/gimelbrantlab/ASEReadCounter_star) star).

#### Paper

Mendelevich A.\*, Vinogradova S.\*, Gupta S., Mironov A., Sunyaev S., Gimelbrant A. "Unexpected variability of allelic imbalance estimates from RNA sequencing"

Source [GitHub repository: https://github.com/gimelbrantlab/Qllelic](https://github.com/gimelbrantlab/Qllelic)

Installation To install current version of this package in R:

devtools::install\_github("gimelbrantlab/Qllelic")

## <span id="page-0-0"></span>Contents

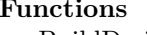

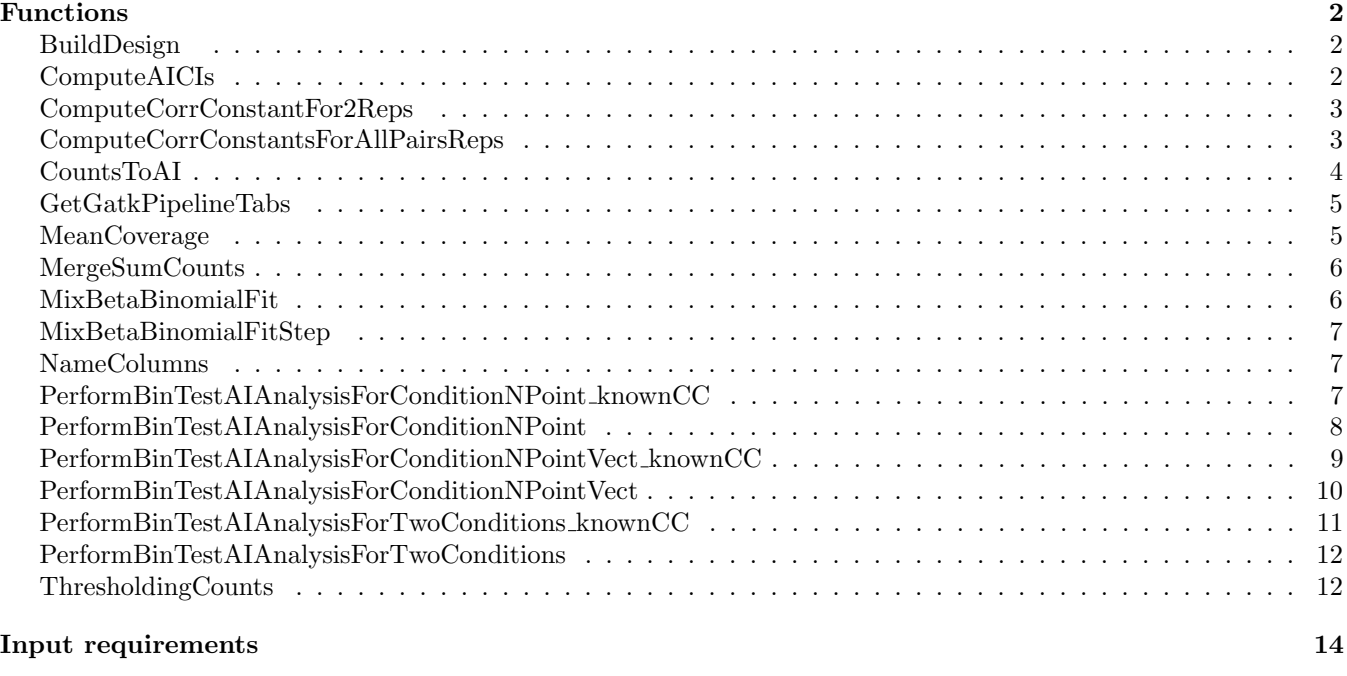

#### [Output format](#page-13-0) 14

# <span id="page-1-0"></span>Functions

## **BUILDDESIGN**

Creates a design matrix for the experiment

#### Usage

BuildDesign(experimentNames, techReps, corrConst = NA)

#### Arguments

experimentNames Vector with names of the experiments techReps Vector with number of technical replicates in each experiment corrConst Optional, a vector with correction constants for each experiment

### Value

Dataframe with experiments numbered and numbers of columns

#### <span id="page-1-1"></span>Examples

```
BuildDesign(c("clone1", "clone2", "clone3"), c(2, 2, 3), c(1.7, 1.8, mean(1.55, 1.6, 1.57)))
```
## **COMPUTEAICIS**

Calculates Binomial and QCC-corrected binomial CIs for a given vector of AI estimates, and calculates test statistics for comparison with a point or vector of points, for given QCC.

#### Usage

```
ComputeAICIs(
 inDF,
 vectReps,
 vectRepsCombsCC,
 pt = 0.5,
 Q = 0.95,
 BF = T,thr = NA,
 thrUP = NA,
  thrType = "each"
)
```
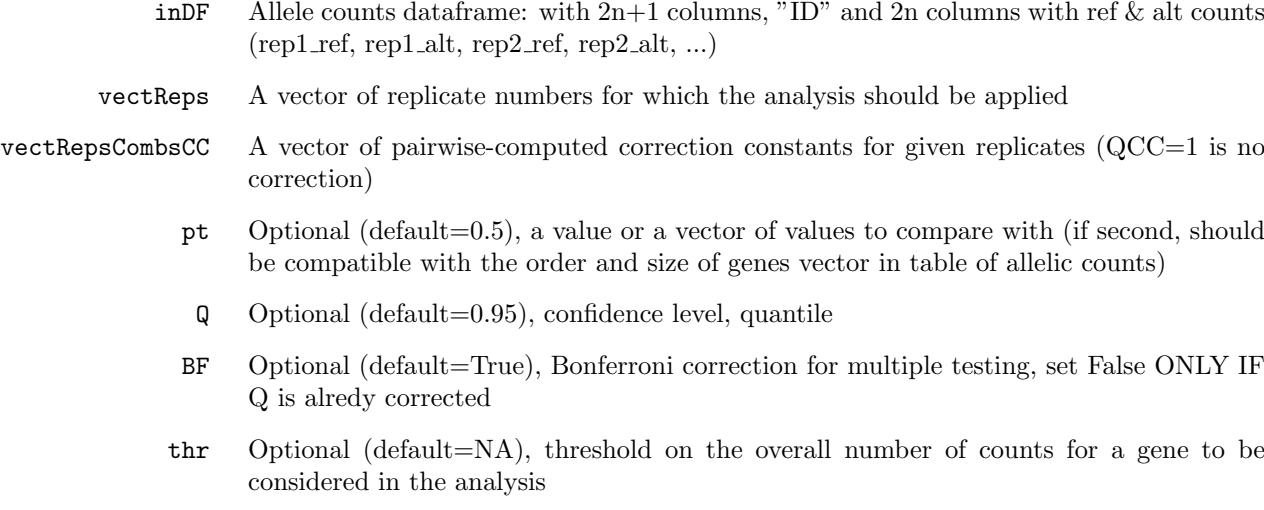

thrUP Optional (default=NA), threshold for max gene coverage (default  $= NA$ )

 $\text{thrType}$  Optional (default = "each", also can be "average" for average coverage on replicates), threshold type

### <span id="page-2-0"></span>Value

A table with IDs, AI estimates, coverage, test p-value, and Confidence Intervals

## ComputeCorrConstantFor2Reps

Computes QCC for one pair of replicates.

#### Usage

```
ComputeCorrConstantFor2Reps(
  inDF,
 reps,
 binNObs = 40,fitCovThr = 50,
 EPS = 1.05,
 thr = NA,
 thrUP = NA,
  thrType = "each"
)
```
### Arguments

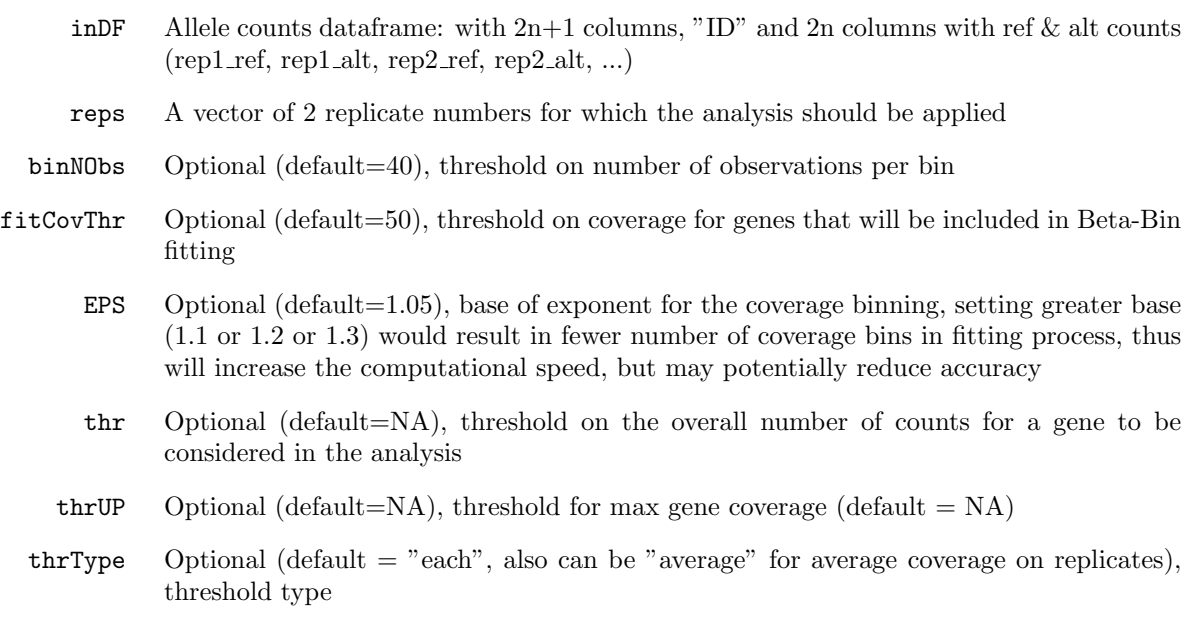

## <span id="page-2-1"></span>Value

List with (1) fitted QCC (\$fittedCC) and (2) a table with proportions of observed to expected quantiles per coverage bin (\$QObsExpPropsTable).

## ComputeCorrConstantsForAllPairsReps

Computes QCC for all possible pairs of given replicates.

### Usage

```
ComputeCorrConstantsForAllPairsReps(
 inDF,
  vectReps,
 binNObs = 40,
 fitCovThr = 50.
 EPS = 1.05,
 thr = NA,
 thrUP = NA,
  thrType = "each"
)
```
### Arguments

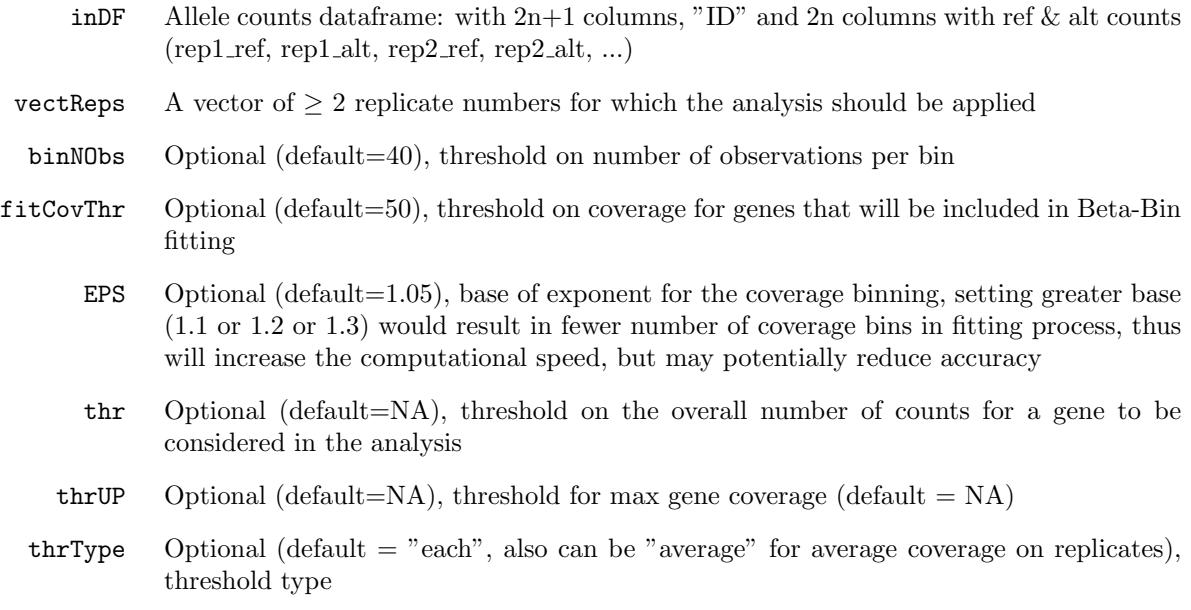

#### <span id="page-3-0"></span>Value

List of fitting outputs of ComputeCorrConstantFor2Reps() for each combinatorial pair of replicates (in order 1-2,1- 3,..,1-N,2-3,..2-N,..,(N-1)-N): list with (1) fitted QCC (\$fittedCC) and (2) a table with proportions of observed to expected quantiles per coverage bin (\$QObsExpPropsTable).

## **COUNTSTOAI**

Calculates allelic imbalances from merged counts over given replicates (ai(sum reps(gene))).

#### Usage

```
CountsToAI(
  df,
  reps = NA,
  meth = "mergedToProportion",
  thr = NA,
  thrUP = NA,
  thrType = "each"
\lambda
```
- df Allele counts dataframe: with  $2n+1$  columns, "ID" and  $2n$  columns with ref & alt counts  $(rep1_ref, rep1_alt, rep2_ref, rep2_alt, ...)$
- reps Optional (default=NA, all replicates), a vector of replicate numbers for which the analysis should be applied
- meth Optional (default="mergedToProportion", also can be "meanOfProportions"), method to use, either sum(m)/sum(p) (default), or sum(m/p)
- thr Optional (default=NA), threshold on the overall number of counts for a gene to be considered in the analysis
- thrUP Optional (default=NA), threshold for max gene coverage (default  $= NA$ )
- $\text{thrType}$  Optional (default = "each", also can be "average" for average coverage on replicates), threshold type

A table with IDs and calculated AI estimate for given set of replicates

#### <span id="page-4-0"></span>Examples

CountsToAI(allelicCountsTable, reps=c(1,2), thr=10, thrUP=1000)

## GETGATKPIPELINETABS

Loads the working parts of tables ("ID", allele count 2x columns, "contig" if specified); concatenates (uniting merge) tables from all provided files.

#### Usage

GetGatkPipelineTabs(inFiles, nReps, contigs = vector())

#### Arguments

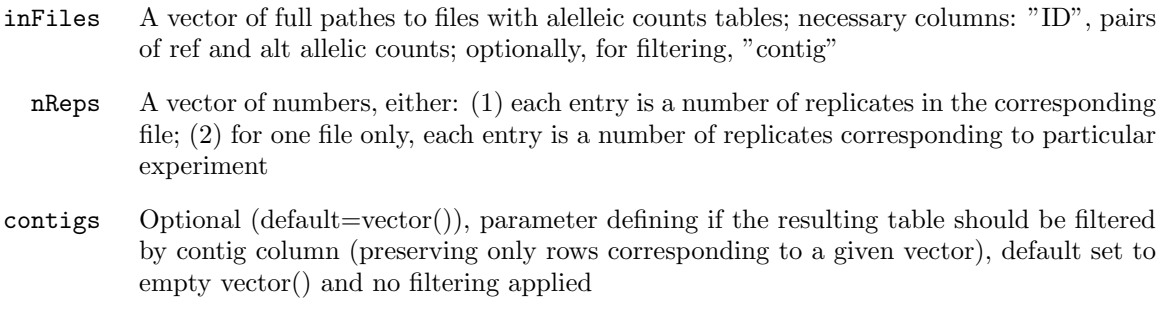

#### <span id="page-4-1"></span>Value

A concatenated table with allele counts for all replicates, each row corresponds to a feature ("ID")

## **MEANCOVERAGE**

Calculates mean allelic coverage (mat+pat) among given replicates.

#### Usage

 $MeanCoverage(df, reps = NA, thr = NA, thrUP = NA, thrType = "each")$ 

- df Allele counts dataframe: with  $2n+1$  columns, "ID" and  $2n$  columns with ref  $\&$  alt counts  $(rep1_ref, rep1_alt, rep2_ref, rep2_alt, ...)$
- reps Optional (default=NA, all replicates), a vector of replicate numbers for which the analysis should be applied
- thr Optional (default=NA), threshold on the overall number of counts for a gene to be considered in the analysis

thrUP Optional (default=NA), threshold for max gene coverage (default  $= NA$ )

 $\text{thrType}$  Optional (default = "each", also can be "average" for average coverage on replicates), threshold type

#### Value

A table with IDs and calculated mean allelic coverage for given set of replicates

#### <span id="page-5-0"></span>Examples

```
MeanCoverage(allelicCountsTable, reps=c(3,4), thr=8)
```
## **MERGESUMCOUNTS**

Creates a table of sums of maternal and paternal alellic counts for given replicates.

### Usage

```
MergeSumCounts(df, reps = NA, thr = NA, thrUP = NA, thrType = "each")
```
#### Arguments

- df Allele counts dataframe: with  $2n+1$  columns, "ID" and  $2n$  columns with ref & alt counts  $(rep1_ref, rep1_alt, rep2_ref, rep2_alt, ...)$
- reps Optional (default=NA, all replicates), a vector of replicate numbers for which the analysis should be applied
- thr Optional (default=NA), threshold on the overall number of counts for a gene to be considered in the analysis
- thrUP Optional (default=NA), threshold for max gene coverage (default  $= NA$ )
- $\text{thrType}$  Optional (default = "each", also can be "average" for average coverage on replicates), threshold type

### Value

A table with IDs and calculated allelic counts for each of the given replicates

#### <span id="page-5-1"></span>Examples

```
MeanCoverage(allelicCountsTable, reps=c(1,2))
```
## MixBetaBinomialFit

Fitting beta-binomial mixture distribution of AI in particular bin.

#### Usage

MixBetaBinomialFit(initials, coverage, observations)

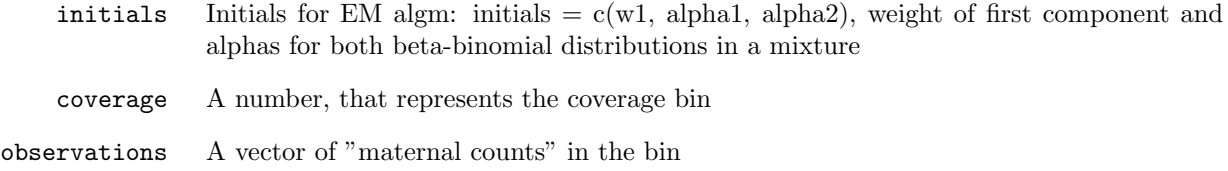

<span id="page-6-0"></span>Fitted weight of first component and alphas for both beta-binomial distributions in a mixture, plus number of steps.

## MIXBETABINOMIALFITSTEP

One step of fitting beta-binomial mixture distribution of AI in particular bin.

### Usage

```
MixBetaBinomialFitStep(initials_old, coverage, observations)
```
### Arguments

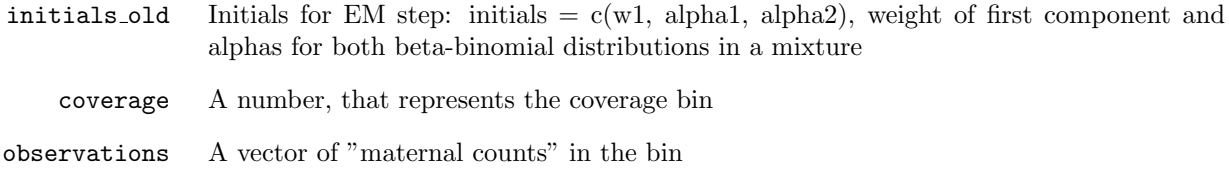

### <span id="page-6-1"></span>Value

Re-fitted initials for next EM step.

## NameColumns

Helper function to quickly rename columns in geneCountTab dataframe

#### Usage

NameColumns(exp\_n, rep\_n)

#### Arguments

exp\_n Experiment number

rep\_n Number of replicates for the experiment

#### Value

Vector with names

#### <span id="page-6-2"></span>Examples

colnames(allelicCountsTable)[2:9] <- c(NameColumns(1,2), NameColumns(2,2))

## PerformBinTestAIAnalysisForConditionNPoint knownCC

Performs Binomial and QCC-corrected binomial tests (with Bonferroni correction) with a given point estimate, for given QCC.

### Usage

```
PerformBinTestAIAnalysisForConditionNPoint_knownCC(
  inDF,
  vectReps,
  vectRepsCombsCC,
  pt = 0.5,
  Q = 0.95,
  thr = NA,
  thrUP = NA,
  thrType = "each",
  minDifference = NA
)
```
### Arguments

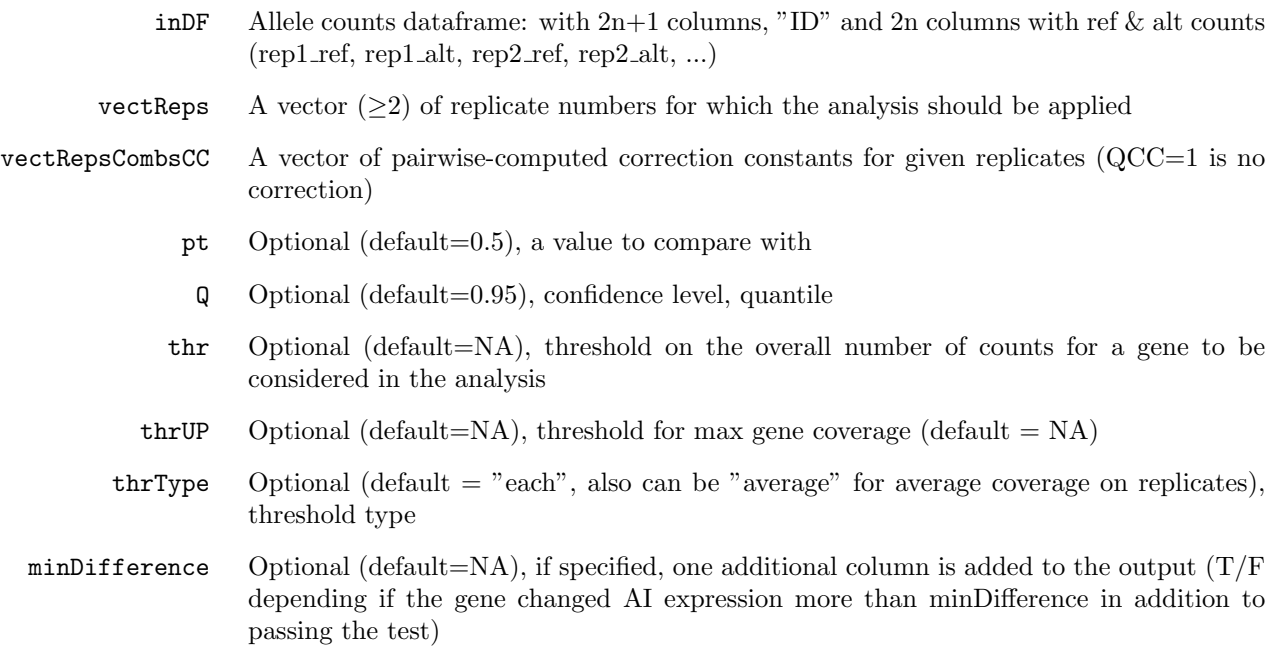

### <span id="page-7-0"></span>Value

A table of gene names, AIs + CIs, p-values for both non-corrected and (BT..) and QCC corrected (BT CC..) tests, classification into genes demonstrating signifficant difference (TRUE) from point estimate AI and those that don't (FALSE).

## PerformBinTestAIAnalysisForConditionNPoint

Calculates QCC. Performs Binomial and QCC-corrected binomial tests (with Bonferroni correction) with a given point estimate.

#### Usage

```
PerformBinTestAIAnalysisForConditionNPoint(
  inDF,
  vectReps,
  pt = 0.5,
  binNObs = 40,
  Q = 0.95,
  fitCovThr = 50,
  EPS = 1.05,
  thr = NA,
  thrUP = NA,
  thrType = "each",
  minDifference = NA
)
```
#### Arguments

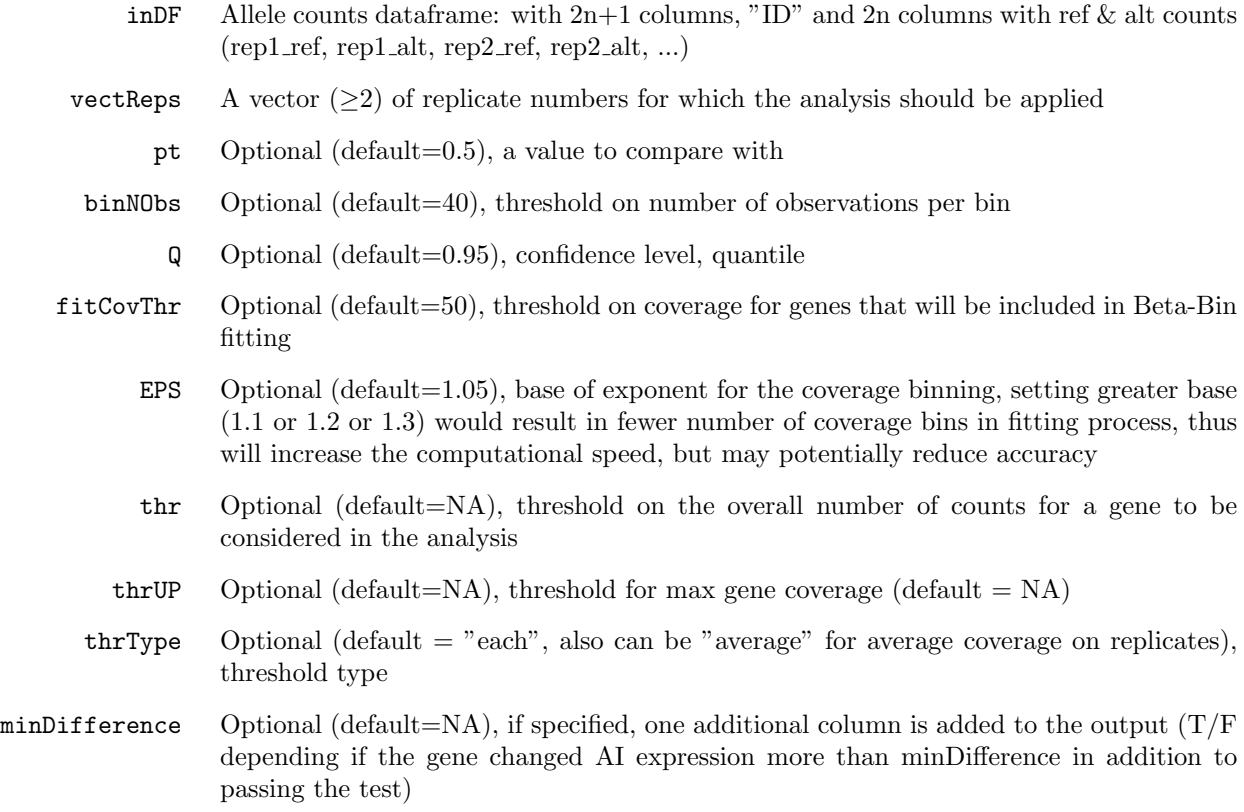

#### <span id="page-8-0"></span>Value

List of (1) fitted QCC for all combanatorial pairs of replicates (\$CC), (2) ComputeCorrConstantsForAllPairsReps() output (\$FitDATA), and (3) PerformBinTestAIAnalysisForConditionNPoint knownCC() output (\$Output).

## PerformBinTestAIAnalysisForConditionNPointVect knownCC

Performs Binomial and QCC-corrected binomial tests (with Bonferroni correction) with a given vector of point estimates, for given QCC.

### Usage

```
PerformBinTestAIAnalysisForConditionNPointVect_knownCC(
  inDF,
  vectReps,
  vectRepsCombsCC,
  ptVect,
  Q = 0.95,
  thr = NA,thrUP = NA,
  thrType = "each",
  minDifference = NA
)
```
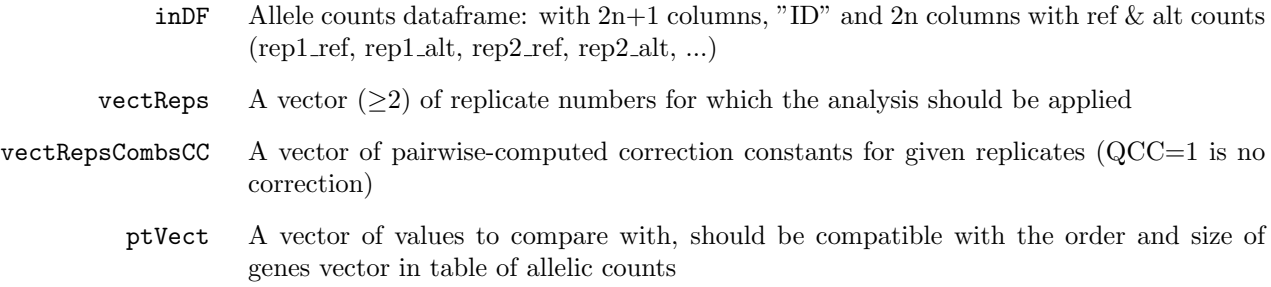

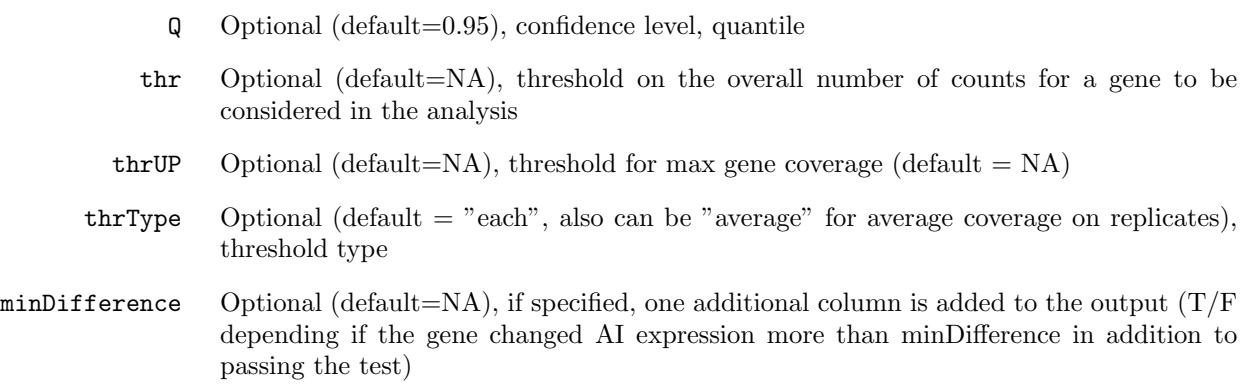

<span id="page-9-0"></span>A table of gene names, AIs + CIs, p-values for both non-corrected and (BT..) and QCC corrected (BT CC..) tests, classification into genes demonstrating signifficant difference (TRUE) from corresponding point estimate AI and those that don't (FALSE).

## PerformBinTestAIAnalysisForConditionNPointVect

Calculates QCC. Performs Binomial and QCC-corrected binomial tests (with Bonferroni correction) with a given vector of point estimates.

### Usage

```
PerformBinTestAIAnalysisForConditionNPointVect(
```

```
inDF,
 vectReps,
 ptVect,
 binNObs = 40,
 Q = 0.95,
 fitCovThr = 50,
 EPS = 1.05,
 thr = NA,
 thrUP = NA,
 thrType = "each",
 minDifference = NA
)
```
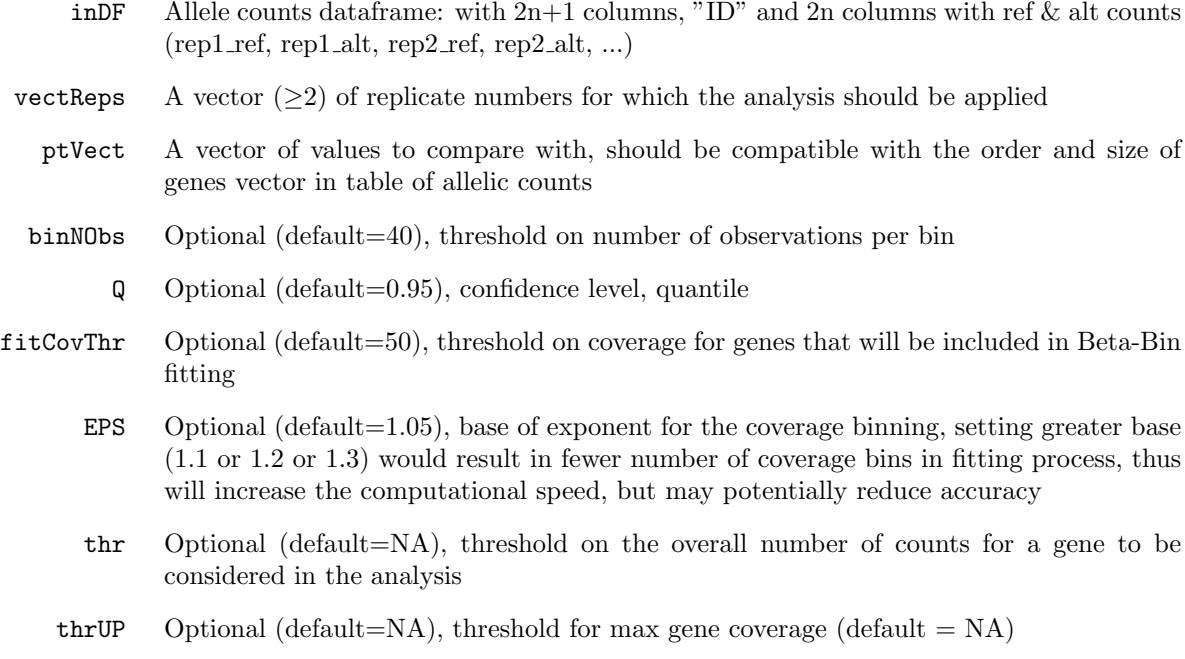

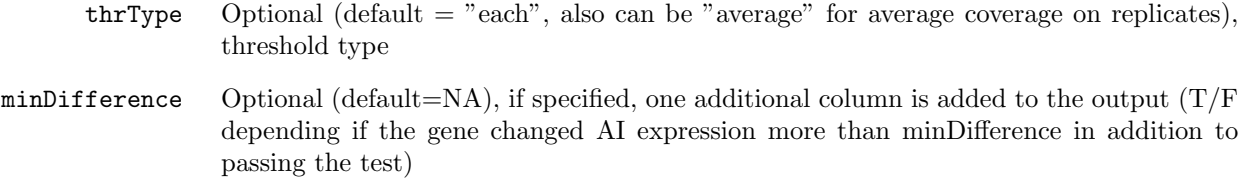

<span id="page-10-0"></span>List of (1) fitted QCC for all combanatorial pairs of replicates (\$CC), (2) ComputeCorrConstantsForAllPairsReps() output (\$FitDATA), and (3) PerformBinTestAIAnalysisForConditionNPointVect knownCC() output (\$Output).

# PerformBinTestAIAnalysisForTwoConditions knownCC

Performs differential tests (with Bonferroni correction) for AI values for two conditions, for given QCC.

#### Usage

```
PerformBinTestAIAnalysisForTwoConditions_knownCC(
```

```
inDF,
 vect1CondReps,
 vect2CondReps,
 vect1CondRepsCombsCC,
 vect2CondRepsCombsCC,
 Q = 0.95,
 thr = NA,
 thrUP = NA,
 thrType = "each",
 minDifference = NA
)
```
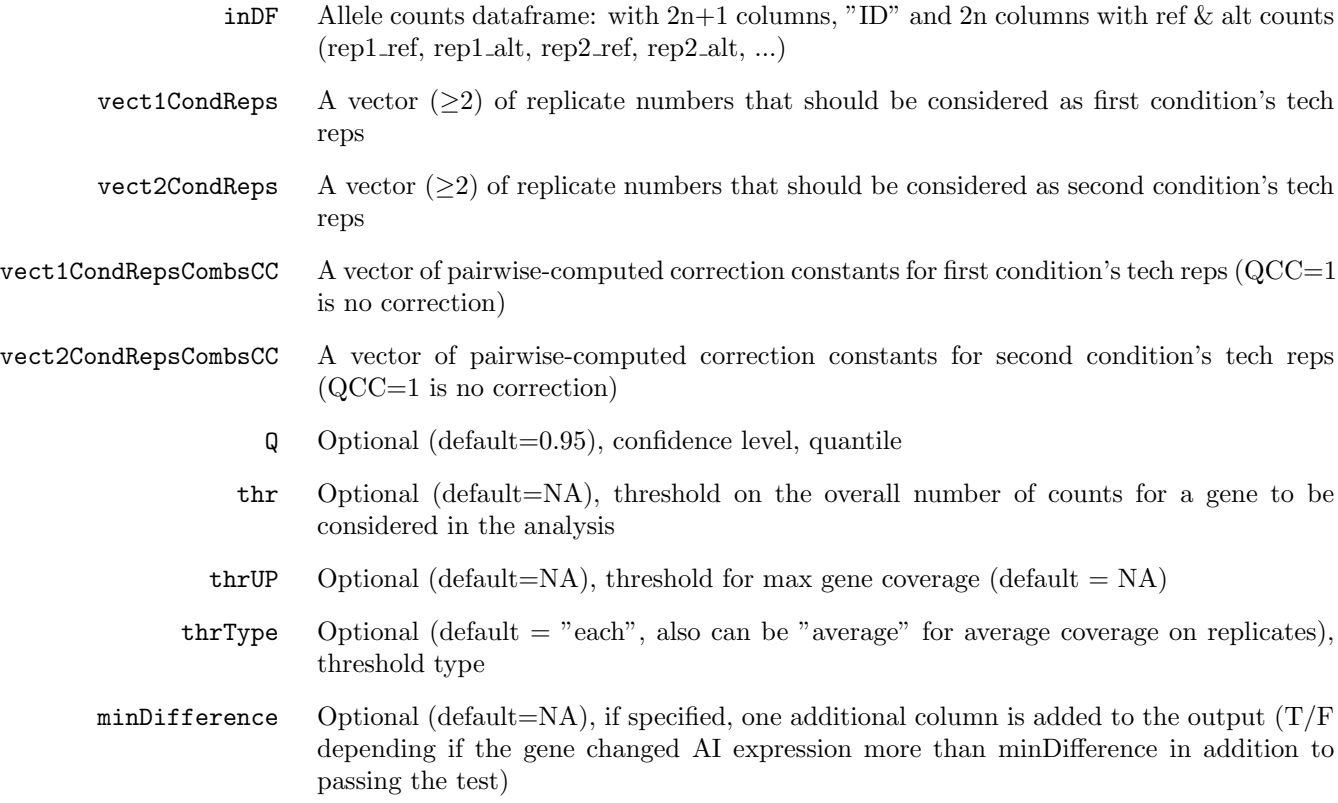

<span id="page-11-0"></span>A table of gene names, AIs + CIs for both conditions, p-values for both non-corrected (BT..) and QCC corrected (BT CC..) differential tests, classification into genes demonstrating signifficant difference (TRUE) of AI estimates in two conditions, and those that don't (FALSE).

## PerformBinTestAIAnalysisForTwoConditions

Calculates QCC. Performs differential tests (with Bonferroni correction) for AI values for two conditions.

#### Usage

```
PerformBinTestAIAnalysisForTwoConditions(
  inDF,
  vect1CondReps,
  vect2CondReps,
  binNObs = 40,
  fitCovThr = 50,
  Q = 0.95,
  EPS = 1.05,
  thr = NA,thrUP = NA,
  thrType = "each",
  minDifference = NA
)
```
#### Arguments

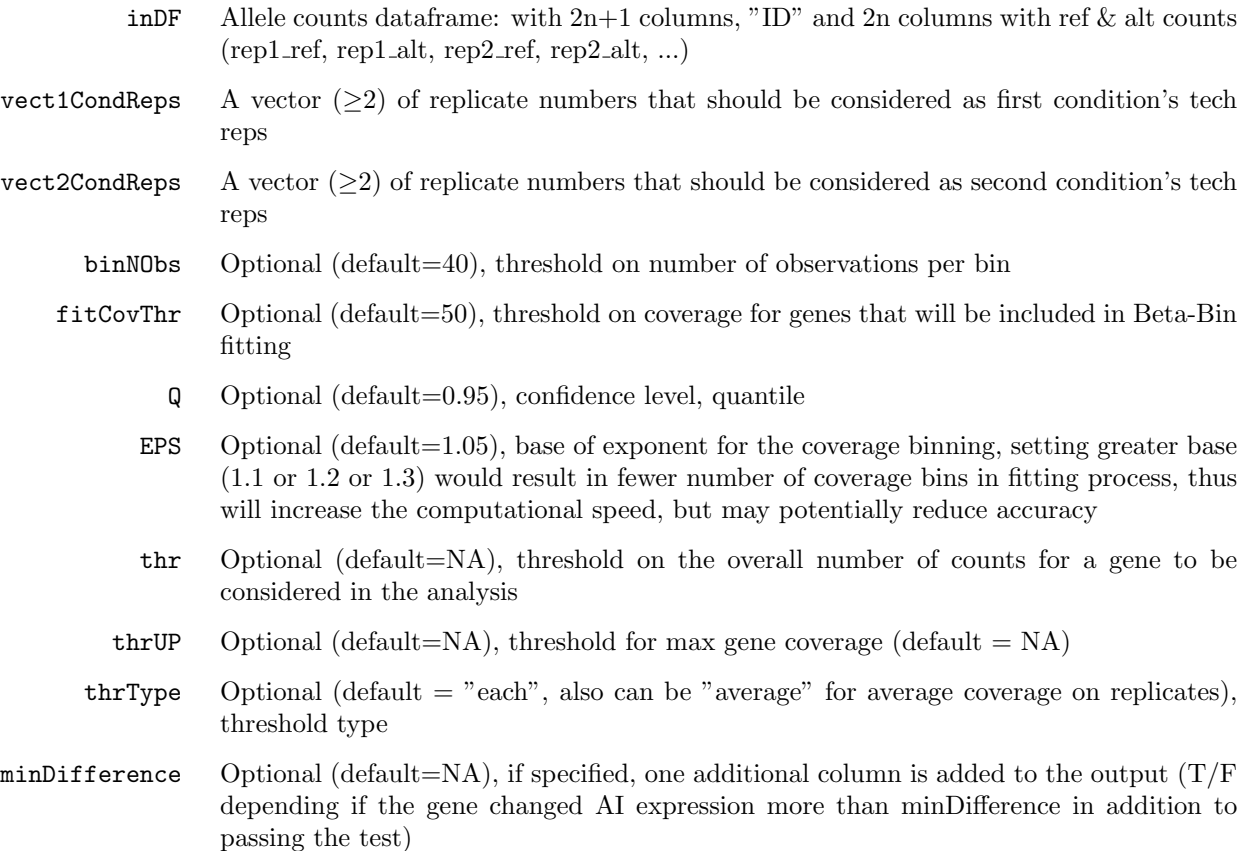

#### <span id="page-11-1"></span>Value

List of (1) fitted QCC for all combanatorial pairs of replicates for both conditions (\$CC), (2) ComputeCorrConstantsForAllPairsReps() output for both conditions (\$FitDATA), and (3) PerformBinTestAIAnalysisForTwoConditions knownCC() output (\$Output).

## ThresholdingCounts

Takes allelic counts table and returns table, where all genes that don't pass a given coverage threshold have NA coverage. Can be restricted to particular replicates.

#### Usage

### ThresholdingCounts(df, reps = NA, thr = NA, thrUP = NA, thrType = "each")

#### Arguments

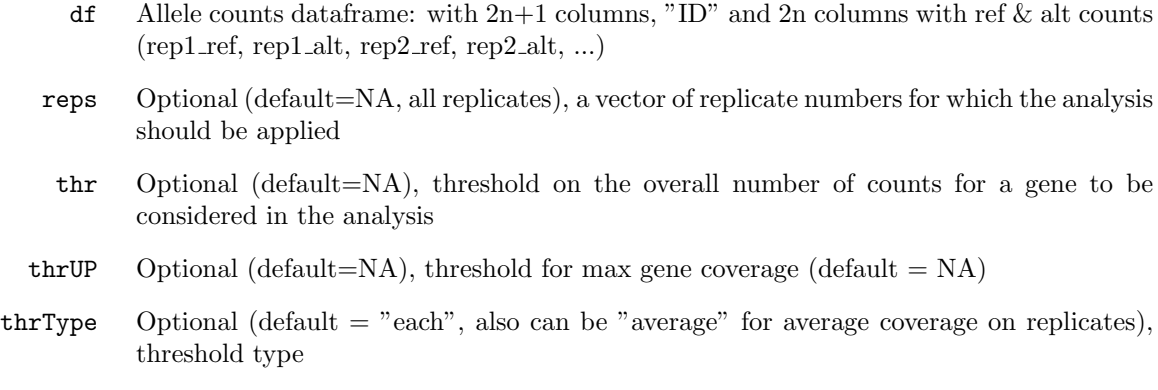

### Value

Allelic counts table with masked with NA undercovered genes, for selected replicates

#### <span id="page-12-0"></span>Examples

ThresholdingCounts(df = allelicCountsTable, reps =  $c(1,2)$ , thr = 10)

# Input requirements

### <span id="page-13-0"></span>Allelic Counts Tables (GetGatkPipelineTabs input)

### • Structure:

A tab-segmented table with present column names, each line corresponds to a genomic feature (for example, gene). The first column is genomic feature ID, next  $2 \times N$  columns stores alellelic counts for reference and alternative alleles for each of N replicates (in order rep1\_ref, rep1\_alt, rep2\_ref, rep2\_alt, ... repN\_ref, repN\_alt). The additional column contig should be present in the table at any position  $\geq 2N + 1$  if filtering by contig is needed.

#### • Column names:

If contig parameter is set non-empty, a table must have corresponding column named contig. The other columns may have any names.

# Output formats

#### AI CI tables

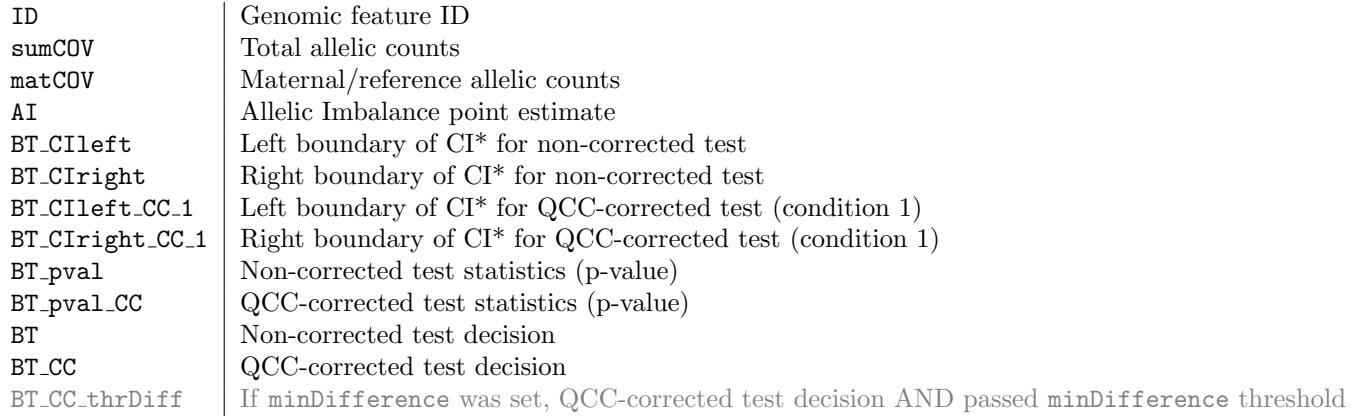

#### Differential AI tables

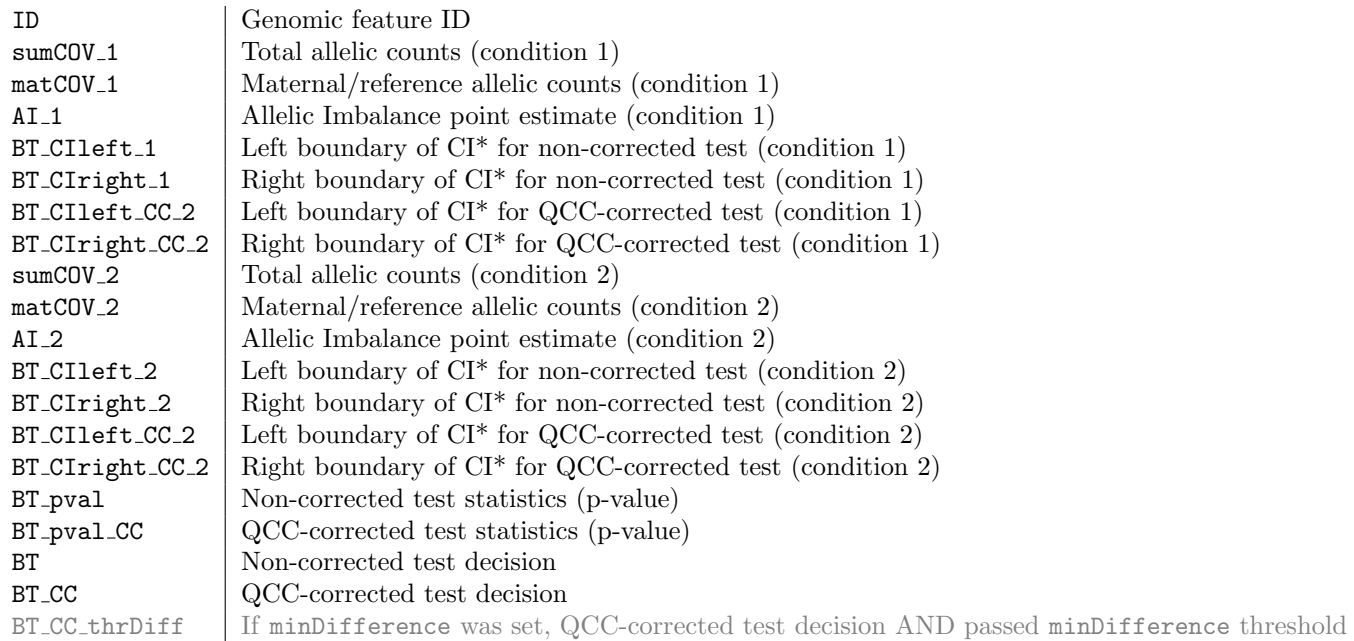

<sup>\*</sup> - for quantile Q corrected on multiple testing using Bonferroni approach  $(1 - \frac{1-Q}{\# genes})$ , where only considered genes in the analysis were counted.